# Package 'SWAT2R'

January 14, 2011

Type Package

Title Input/Output functions for the hydrological model SWAT

Version 0.1.5-0

Date 2011-01-14

Author Mauricio Zambrano-Bigiarini

Maintainer Mauricio Zambrano-Bigiarini <mauricio.zambrano@ing.unitn.it>

Description Library for creating input files for and reading the outputs from the Soil & Water Assessment Tool hydrological model (SWAT,http://www.brc.tamus.edu/swat/)

License GPL (>=2)

**Depends** R  $(>= 2.9.0)$ , Hmisc, foreign

Suggests zoo, hydroTSM, hydroGOF, sp, scatterplot3d

URL http://www.r-project.org

LazyLoad yes

# R topics documented:

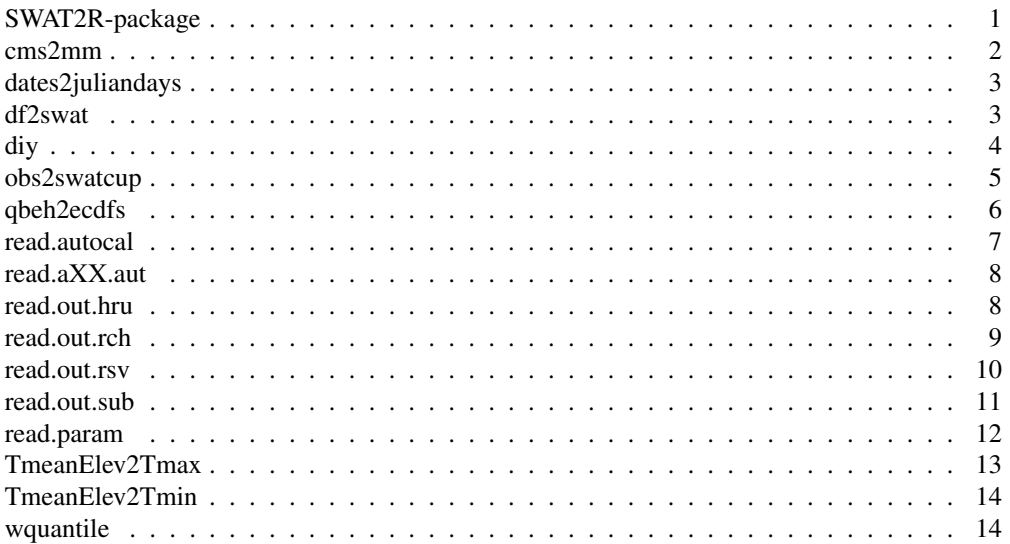

SWAT2R-package *SWAT2R*

#### **Description**

Functions for analysing the results of the Soil and Water Assessment Tool (SWAT) hydrological model.

#### Details

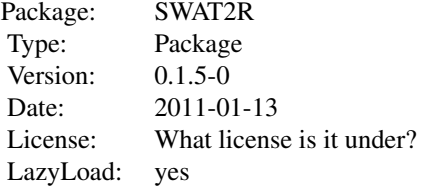

 $\sim$  An overview of how to use the package, including the most important functions  $\sim$ 

#### Author(s)

Mauricio Zambrano Bigiarini <mauricio.zambrano@ing.unitn.it> Maintainer: Mauricio Zambrano Bigiarini <mauricio.zambrano@ing.unitn.it>

#### References

Arnold, J. G., R. Srinivasan, R. S. Muttiah, and J. R.Williams (1998), Large area hydrologic modeling and assessment part I: Model development, Journal of the American Water Resources Association, 34(1), 73-89

Arnold, J. G., and N. Fohrer (2005), SWAT2000: current capabilities and research opportunities in applied watershed modelling, Hydrological Processes, 19(3), 563-572, doi:10.1002/hyp.5611

Neitsch, S. L., J. G. Arnold, J. R. Kiniry, and J. R. Williams (2005a), Soil and Water Assessment Tool Theoretical Documentation Version 2005, Grassland, Soil and Water Research Laboratory; Agricultural Research Service 808 East Blackland Road; Temple, Texas 76502; Blackland Research \& Extension Center; Texas Agricultural Experiment Station 720 East Blackland Road Temple, Texas 76502, USA

Neitsch, S. L., J. G. Arnold, J. R. Kiniry, R. Srinivasan, and J. R. Williams (2005b), Soil and Water Assessment Tool Input/Output file documentation, Version 2005, Grassland, Soil andWater Research Laboratory; Agricultural Research Service 808 East Blackland Road; Temple, Texas 76502; Blackland Research \& Extension Center; Texas Agricultural Experiment Station 720 East Blackland Road Temple, Texas 76502, USA.

#### See Also

hydroTSM

cms2mm *m3/s -> mm*

#### Description

This function transforms a numeric vector or streamflows from cubic meter per second (m3/s) into millimetres (mm), by using the draining area of the catchment along with the sampling frequency of the discharges.

#### Usage

cms2mm(x, AreaKm2)

# Arguments

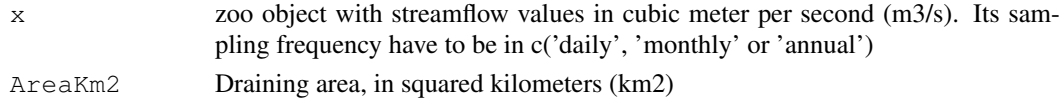

# Details

streamflow in millimetres (mm) per year, month or day, depending on the sampling frequency of x.  $q_{mm} = q_{rms} * 86400 * n \text{days} / (1000 * \text{AreaKm2})$ 

#### Author(s)

Mauricio Zambrano-Bigiarini, <mauricio.zambrano@ing.unitn.it>

dates2juliandays *dates2juliandays*

# Description

This function converts a vector of days into a vector of Julian days, but in the format required for SWAT hydrological model, in the sense that each julian day goes only from 1 to 365/366, so, every year the origin for counting the julian day is set to the 31-Dec of the previous year, in a way that the 01-January takes 1 as its Julian day

#### Usage

```
dates2juliandays(dates, verbose)
```
#### Arguments

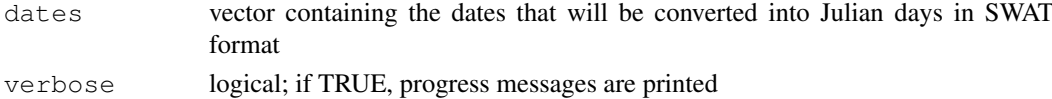

#### Author(s)

df2swat *df2swat*

# Description

data.frame (precipitation, temperature, flow) into DBF file This function reads a data.frame (preferably created with the '.CHE\_daily\_analysis' function of the 'hydroTSM' package) with daily time series of precipitation or temperature and generates as many single DBF files as gauge stations are in the original data.frame

# Usage

df2swat(var.type, x.ts, x.gis, output.drty, Date= "Date", date.fmt="%Y-%m-%d", i

# Arguments

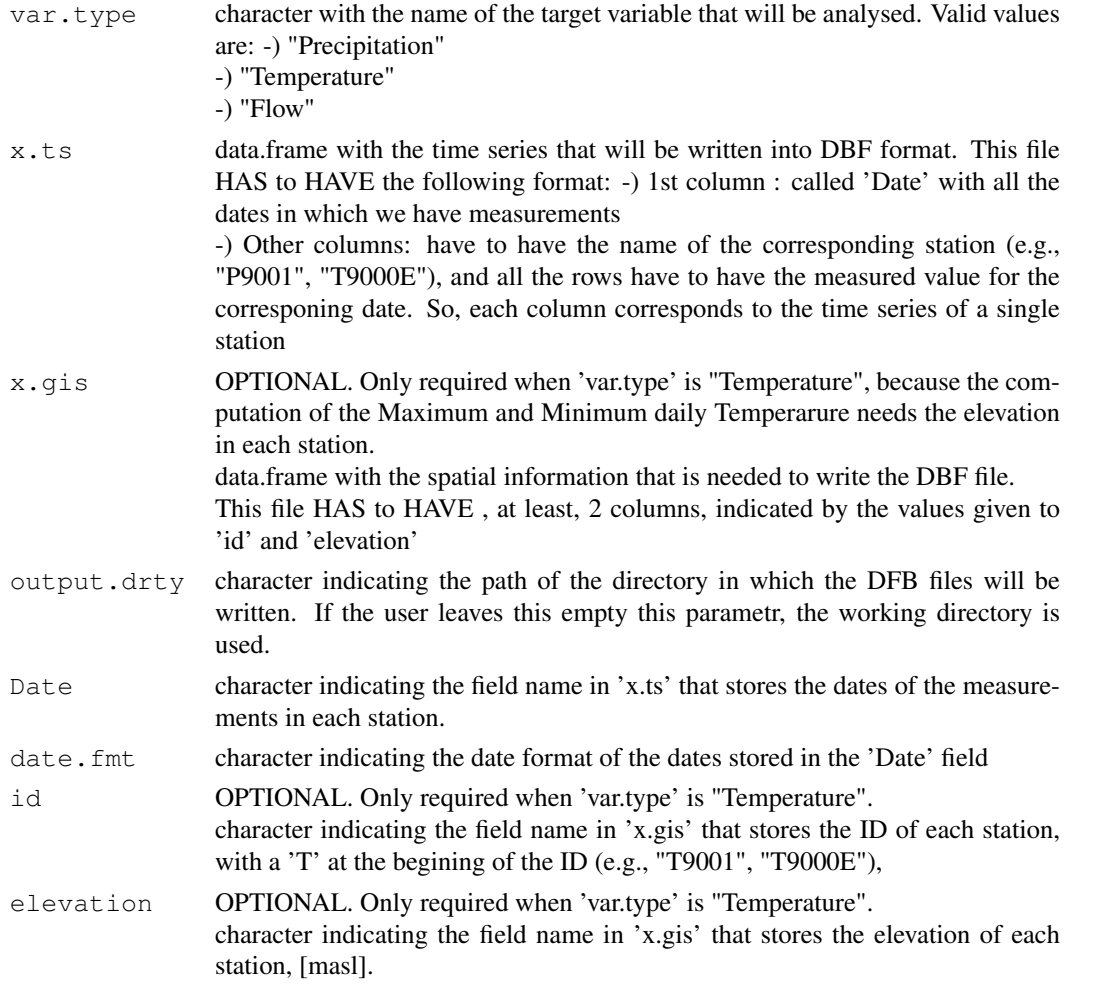

# Author(s)

#### Usage

diy(year)

#### Arguments

year

#### Examples

```
##---- Should be DIRECTLY executable !! ----
##-- ==> Define data, use random,
##--or do help(data=index) for the standard data sets.
## The function is currently defined as
function (year)
{
   if (class(year) == "character")
       year <- as.numeric(year)
   ndays <- numeric(length(year))
    ndays[1:length(year)] <- sapply(1:length(year), function(j,
        x) {
        t1 <- as.Date(paste(x[j], "-01-01", sep = ""))
        t2 <- as.Date(paste(x[j], "-12-31", sep = ""))
       ndays[j] <- length(seq(from = t1, to = t2, by = "days"))
    }, x = year)
    return(ndays)
  }
```
obs2swatcup *obs2swatcup*

#### Description

This function generates a file with observed values of streamflows for being used as input to SWAT-CUP (http://www.eawag.ch/organisation/abteilungen/siam/software/swat/ index\_EN)

# Usage

```
obs2swatcup(x, tstep="daily", from, to, date.fmt="%Y-%m-%d", fname="Observations
```
#### Arguments

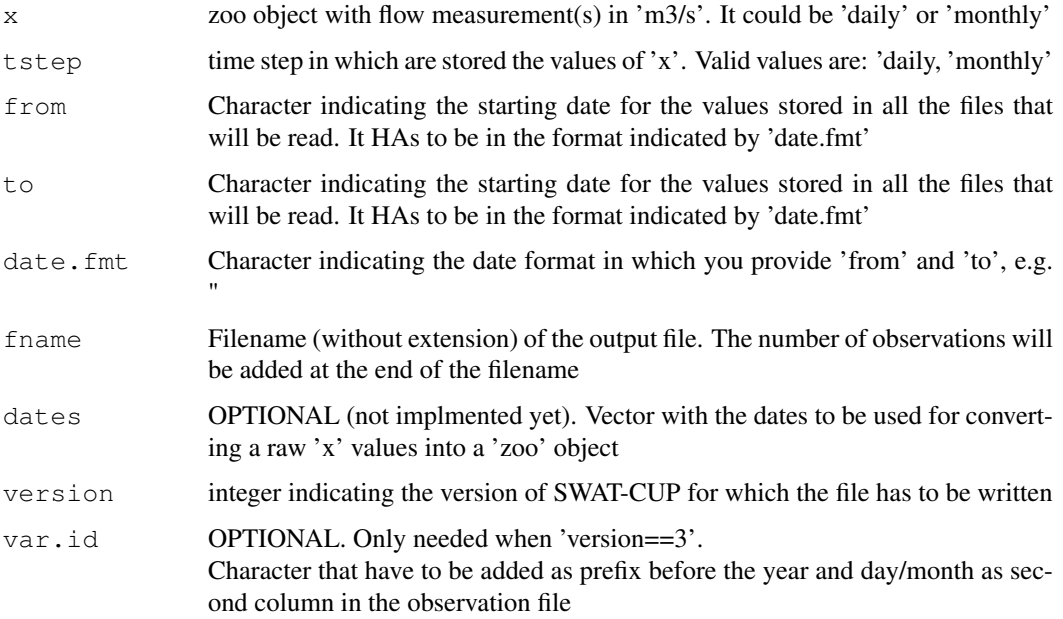

#### Author(s)

Mauricio Zambrano-Bigiarini, <mauricio.zambrano@ing.unitn.it>

#### References

```
http://www.eawag.ch/organisation/abteilungen/siam/software/swat/downloads/
Manual_SwatCup.pdf
```
qbeh2ecdfs *Q behavioural -> Empirical CDFs*

#### Description

This function computes ECDFs for user-defined quantiles of the streamflows simulated with behavioural parameter sets.

Steps:

1) it computes un-weighted quantiles (e.g., Q5, Q50, Q95) for the streamflows simulated with EACH behavioural parameter set.

2) it computes ECDFs for each desired quantile, by weighting the quantiles of each behavioural parameter set by its corresponding less-formal likelihood.

#### Usage

```
qbeh2ecdfs(Qbeh, qobs, weights, byrow=FALSE, quantiles.desired= c(0.05, 0.5, 0.95),
           quantiles.labels= c("Q5", "Q50", "Q95"), ylab="Probability",
           col="blue", leg.cex=1.2, verbose=TRUE, ...)
```
# read.autocal 7

#### Arguments

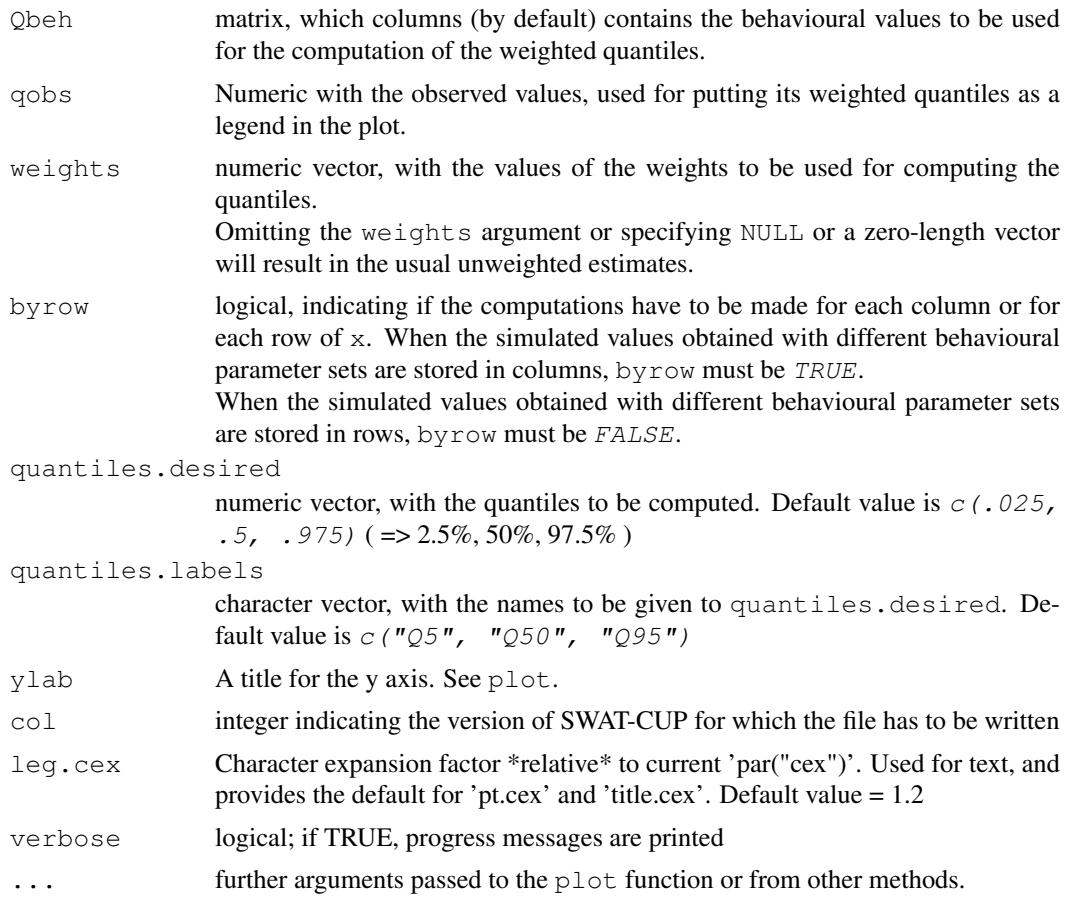

#### Author(s)

Mauricio Zambrano-Bigiarini, <mauricio.zambrano@ing.unitn.it>

# References

http://www.eawag.ch/organisation/abteilungen/siam/software/swat/downloads/ Manual\_SwatCup.pdf

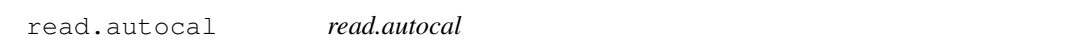

# Description

Function for reading the 'autocalX.out' resulting after the autocalibration process in SWAT 2005, and giving as output a data.frame with the columns of the read file.

# Usage

```
read.autocal(file, tstep, out.type="Q", outID=NA, verbose=TRUE)
```
# Arguments

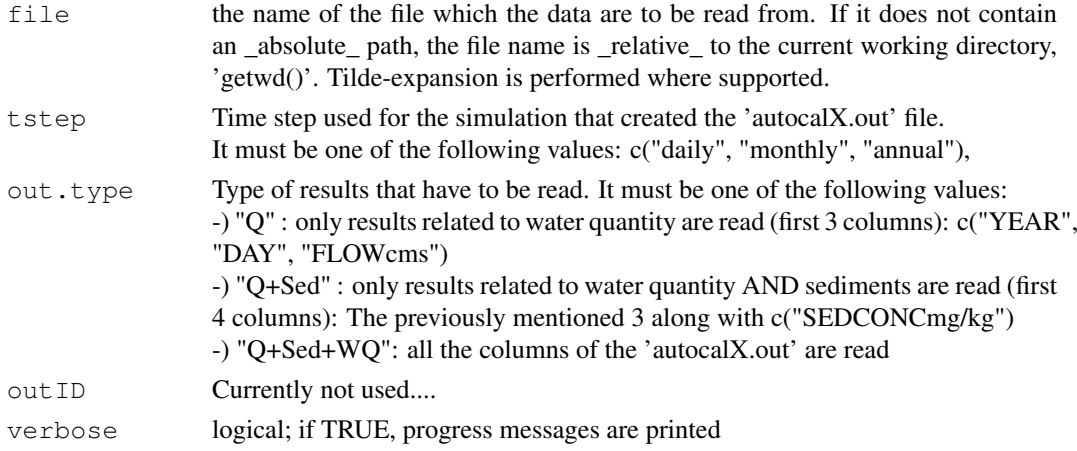

#### Note

# This function has not been exhaustively tested

#### Author(s)

Mauricio Zambrano-Bigiarini, <mauricio.zambrano@ing.unitn.it>

read.aXX.aut *read.aXX.aut*

# Description

Function for reading the 'aXX.aut' resulting after the autocalibration process in SWAT 2005, and giving as output a data.frame with the columns of the read file.

# Usage

read.aXX.aut(file, tstep, out.type="Q", autID=NA, verbose=TRUE)

# Arguments

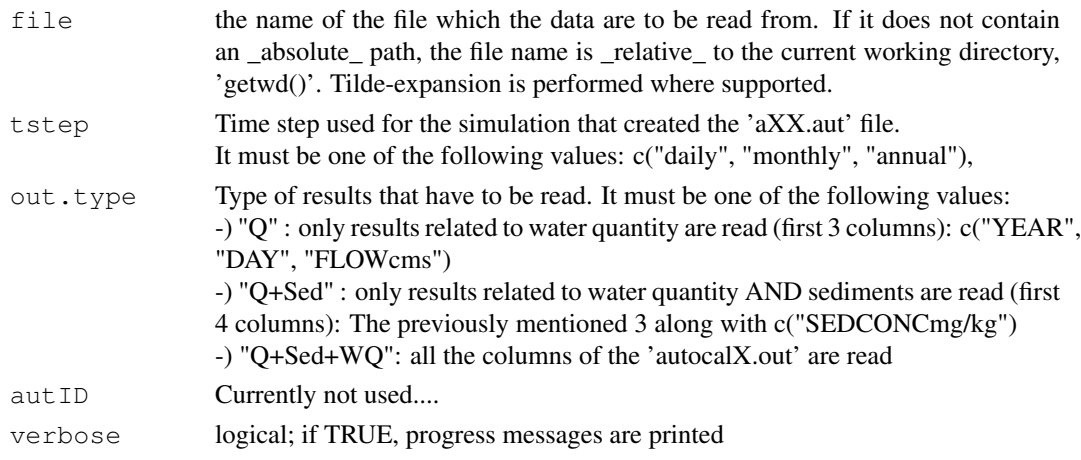

#### read.out.hru 9

#### Note

# This function has not been exhaustively tested

#### Author(s)

Mauricio Zambrano-Bigiarini, <mauricio.zambrano@ing.unitn.it>

read.out.hru *read.out.hru*

# Description

Function for reading the 'output.hru' files of SWAT 2005 (regarding HRUs), and giving as output a data.frame with the columns of the read file.

# Usage

read.out.hru(file="output.hru", tstep, out.type="Q", hruID=NA, verbose=TRUE)

# Arguments

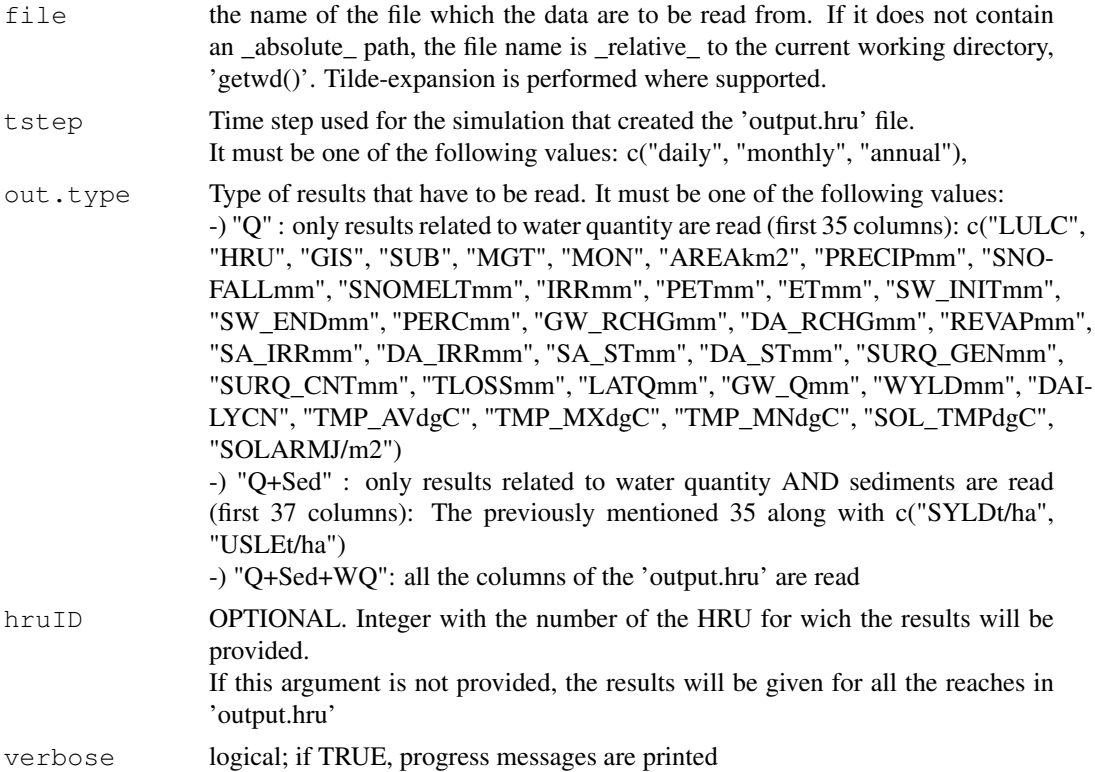

# Author(s)

read.out.rch *read.out.rch*

#### Description

Function for reading the 'output.rch' files of SWAT 2005 (regarding reaches), and giving as output a data.frame with the columns of the read file.

This 'output.rch' file has 9 rows representing the header, and 1 colum with the text 'REACH', and 43 additional colums with results regarding water quantity, sediments, and water quality

# Usage

read.out.rch(file="output.rch", tstep, out.type="Q", rchID=NA, verbose=TRUE)

#### Arguments

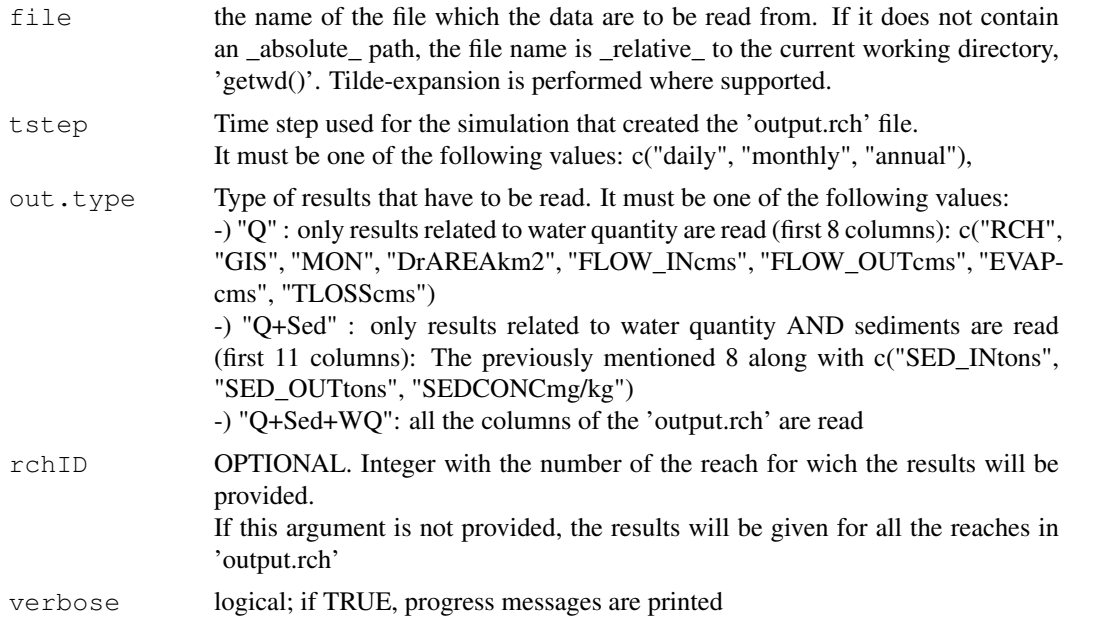

# Author(s)

Mauricio Zambrano-Bigiarini, <mauricio.zambrano@ing.unitn.it>

read.out.rsv *read.out.rsv*

# Description

Function for reading the 'output.rsv' files of SWAT 2005 (regarding reservoirs), and giving as output a data.frame with the columns of the read file.

#### read.out.sub 11

#### Usage

read.out.rsv(file="output.rsv", tstep, out.type="Q", rsvID=NA, verbose=TRUE)

# Arguments

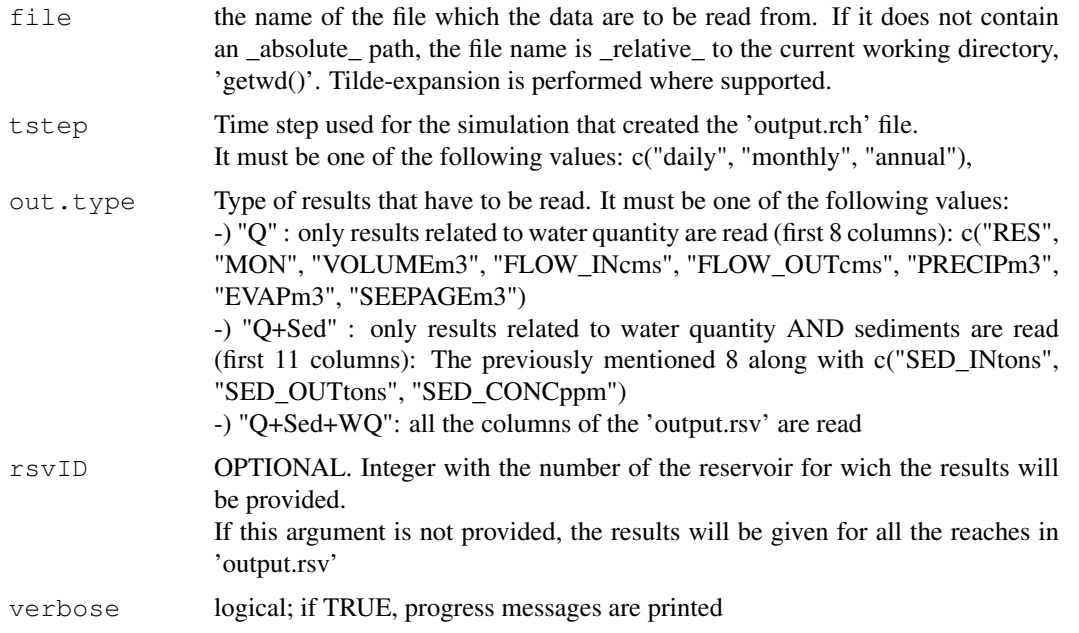

# Author(s)

Mauricio Zambrano Bigiarini <mauricio.zambrano@ing.unitn.it>

read.out.sub *read.out.sub*

#### Description

Function for reading the 'output.sub' files of SWAT 2005 (regarding subbasins), and giving as output a data.frame with the columns of the read file.

# Usage

read.out.sub(file="output.sub", tstep, out.type="Q", subID=NA, verbose=TRUE)

# Arguments

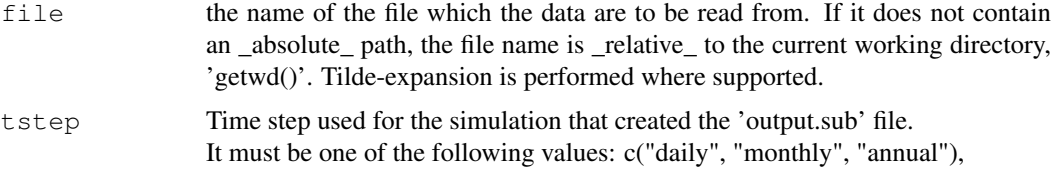

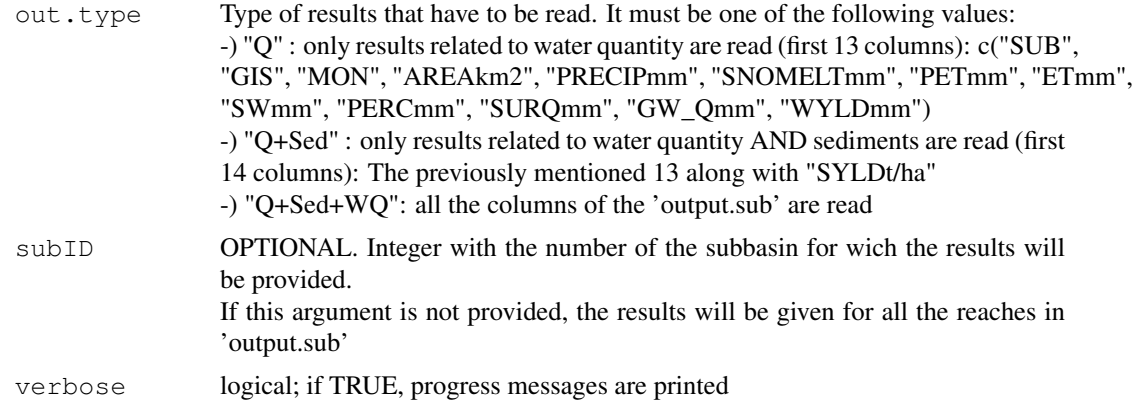

# Author(s)

Mauricio Zambrano Bigiarini <mauricio.zambrano@ing.unitn.it>

read.param *Read Parameters*

#### Description

This function reads the files:

- -) 'modelpara.out' created by the GLUE algorithm of SWAT-CUP,
- -) 'modelpara.beh' created by the GLUE algorithm of SWAT-CUP,
- -) 'goal.sf2' created by the SUFI-2 algorithm of SWAT-CUP
- -) 'goal.pso' created by the PSO algorithm of SWAT-CUP

# Usage

```
read.param(file,
           header=FALSE,
           skip=0,
           param.cols=2:11,
           param.names=c("CN2.mgt", "RCHRG_DP.gw", "GWQMN.gw", "GW_REVAP.gw",
                         "REVAPMN.gw", "SOL_K.sol", "SOL_Z.sol", "GW_DELAY.gw",
                         "ALPHA_BF.gw", "SOL_AWC.sol"),
           of.col=12, of.name="NSeff", na.strings="-9999",
           plot=TRUE, beh.thr=NA, beh.col="red", beh.lty=1, beh.lwd=2,
           nrow=2, ylab=of.name, col="black", cex=0.5, pch=19, verbose=TRUE, ...)
```
#### Arguments

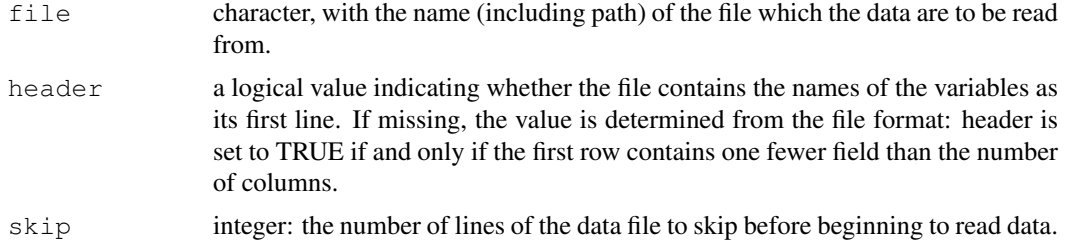

# read.param 13

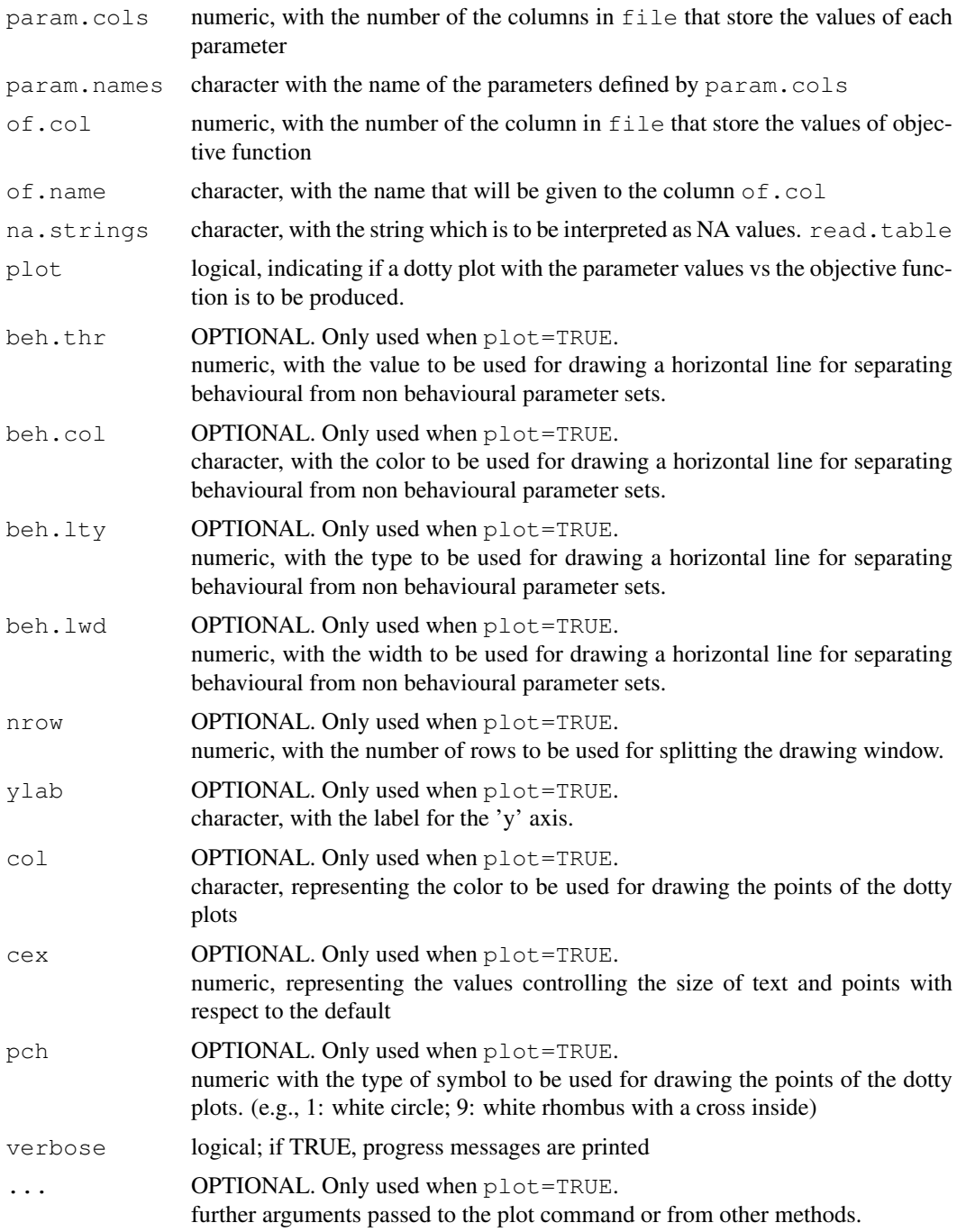

# Author(s)

Mauricio Zambrano-Bigiarini, <mauricio.zambrano@ing.unitn.it>

# References

SWAT-CUP: http://www.eawag.ch/organisation/abteilungen/siam/software/ swat/index\_EN.

TmeanElev2Tmax *TmeanElev2Tmax*

# Description

~~ A concise (1-5 lines) description of what the function does. ~~

# Usage

TmeanElev2Tmax(date, Elevation, Tmean)

#### Arguments

date Elevation Tmean

# Author(s)

Mauricio Zambrano-Bigiarini, <mauricio.zambrano@ing.unitn.it>

TmeanElev2Tmin *TmeanElev2Tmin*

# Description

~~ A concise (1-5 lines) description of what the function does. ~~

# Usage

TmeanElev2Tmin(date, Elevation, Tmean)

# Arguments

date Elevation Tmean

# Author(s)

# Description

This function computes weighted quantiles of each column (by default, or for each row if specified by the user) of a matrix/data.frame

It is a wrapper to the wtd.quantiles function of the Hmisc package, specially thought for a matrix containing streamflows simulated by different (behavioural) parameter sets

#### Usage

```
wquantile(x, weights=NULL, byrow=FALSE, probs=c(.025, .5, .975),
          normwt=TRUE, verbose=TRUE)
```
#### Arguments

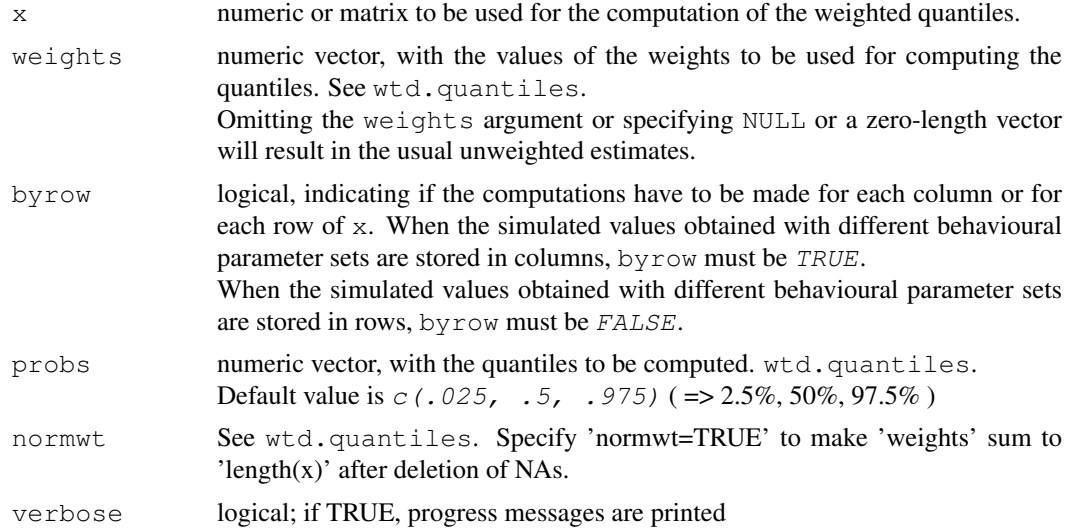

# Author(s)

Mauricio Zambrano-Bigiarini, <mauricio.zambrano@ing.unitn.it>

#### See Also

wtd.quantiles